# P02 廣告

# 2014年04月30日

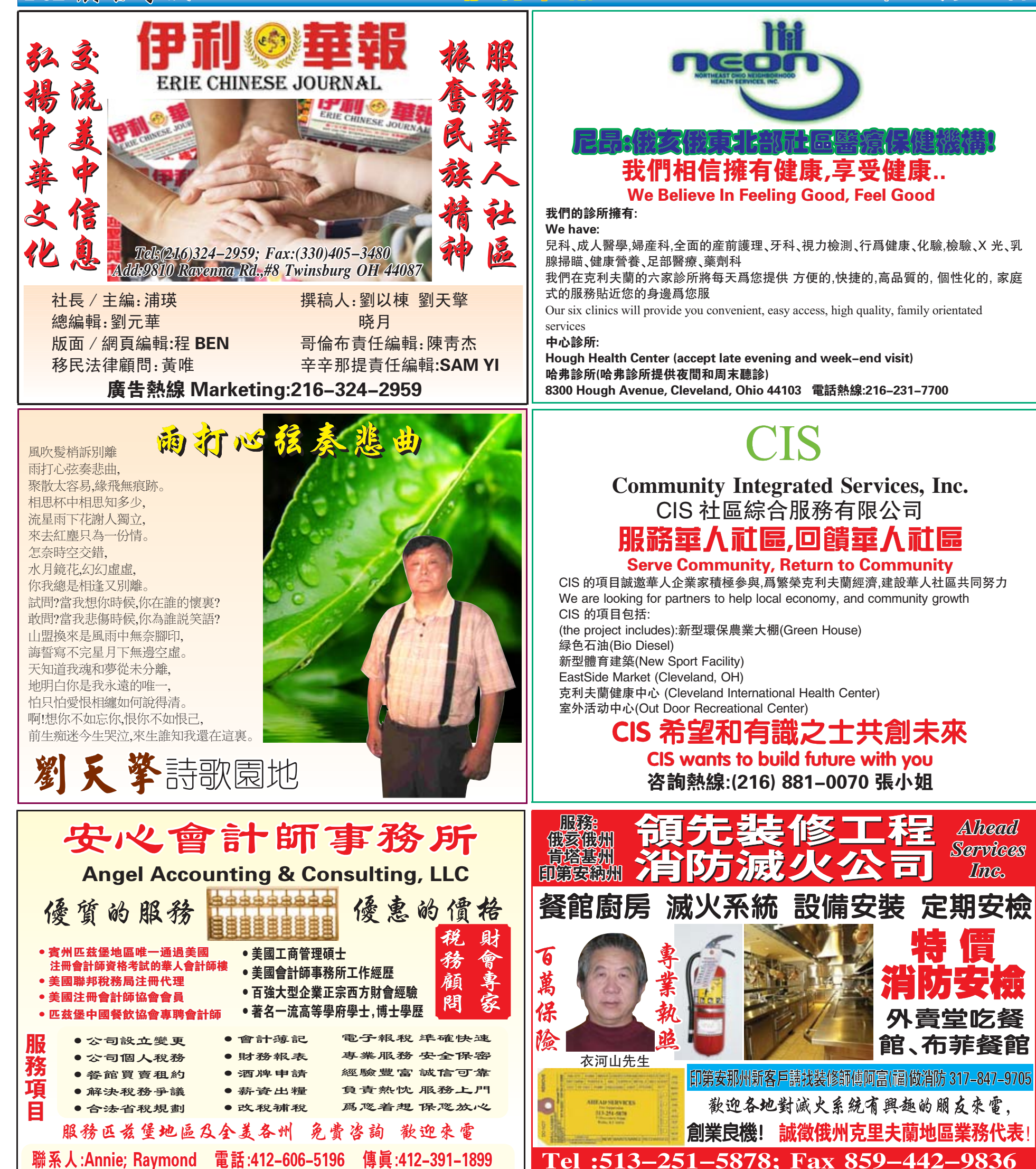

地址: 1613 Penn Ave, Pittsburgh, PA15222 電郵:angel1tax@yahoo.com

Ξ

富

我对伊龙皮

### **3624 Warsaw Ave. Cincinnati Oh 45025** Dr. Andrew J. Slodov 牙齒 UNAN **LOUSE** 湖 23 年爲兒童 **M hv** 南 by Suen www.thehouseofhunan.net 家 專 優質服務 叢

土

岡

也開診

-963--5905 330-地址:8848 Commons Blvd., Suite 201, Twinsburg, Ohio 44087

傳統美味 精致佳肴 **FAIRLAWN** 店張

**AKRON店** 12 E. Exchange Street **Akron, OH 44308** Tel: (330) 253-1888 Fax: (330) 253-1568 **Closed Sunday** 

## **FAIRLAWN 店** 2717 W. Market Street Fairlawn Town Centre<br>Fairlawn Town Centre<br>OH 44333<br>Tel: (330)864–8215 Fax:(330)836-4564<br>Open 7 Days

Chef Sure

### MEDINA 店

顧客至尊

HOUSE OF HUNAN 湖南

**18 Public Square,<br>Medina OH 44256<br>Tel: (330) 722-1899** Fax: (330)722-6566 **Open 7 Days**